(Stand: 23. März 2016; in Anlehnung an: Hogrefe Verlag (2008). Allgemeine Hinweise zur Manuskriptgestaltung. Göttingen: Hogrefe)

**1. Zeitschriftenprofil.** Die *Politische Psychologie* (PP) ist eine Fachzeitschrift mit Peer-Review-Verfahren. Sie erscheint seit dem Jahre 2011 jährlich mit zwei Ausgaben in gedruckter Form. Sie ist offizielles Organ der Sektion Politische Psychologie im Berufsverband Deutscher Psychologinnen und Psychologen (BDP) und der Walter-Jacobsen-Gesellschaft e.V. für Politische Bildung und Politische Psychologie (WJG).

Die Zeitschrift ist interdisziplinär angelegt. Das heißt, Erkenntnisse unterschiedlicher Disziplinen (z.B. der Psychologie, der Politikwissenschaft, der Soziologie, der Pädagogik) sollen zu einem erweiterten Verständnis der Politischen Psychologie beitragen. Ein Anliegen der Zeitschrift ist es, die Verbindung zwischen Theorie und Praxis zu stärken und neue, innovative Themen, Methoden und Forschungsvorhaben zu unterstützen. Veröffentlicht werden Beiträge in deutscher sowie in englischer Sprache.

**2. Arten von Beiträgen.** Die Zeitschrift umfasst verschiedene Kategorien von Beiträgen:

- *Artikel und Analysen*: Hierzu zählen theoretische Beiträge, empirische Analysen sowie Übersichtsartikel und Sammelreferate
- *Projekt- und Praxisberichte*: Hierzu zählen Berichte über laufende oder abgeschlossene Forschungs- und Projektvorhaben, mit besonderem Focus auf Praxiserfahrungen
- *Mitteilungen und Buchrezensionen*: Hierzu zählen u.a. Nachrichten aus der BDP-Sektion Politische Psychologie, Hinweise auf Konferenzen, Diskussionsbeiträge.

**3. Formale Gestaltung der Beiträge.** Die Manuskripte sind in Anlehnung an die Richtlinien der DGPs zur Manuskriptgestaltung anzufertigen (Deutsche Gesellschaft für Psychologie [2007]. *Richtlinien zur Manuskriptgestaltung* (3. Aufl.)*.* Göttingen: Hogrefe). Insbesondere die folgenden Punkte sind dabei zu beachten:

<span id="page-0-0"></span>**3.1 Äußere Gestaltung.** Der Seitenabstand von allen Papierrändern beträgt 3 cm. Zwischen allen aufeinander folgenden Zeilen des Manuskripts ist ein 1,5-zeiliger Abstand einzuhalten. Die Obergrenze beträgt für Artikel und Analysen 50.000 Zeichen. Projekt- und Praxisberichte dürfen maximal 37.500 Zeichen lang sein, Mitteilungen und Buchrezensionen 5.000 Zeichen. Die angegebene Zeichenzahl versteht sich incl. Leerzeichen, Fußnoten und Literaturverzeichnis. Tabellen und Abbildungen werden bei der Berechnung des Gesamtumfangs berücksichtigt. Reduzieren Sie daher die maximale Anzahl der Zeichen entsprechend der Größe der Tabelle/Abbildung um folgende Werte: Größe von

1/4-Druckseite: 625 Zeichen, Größe von 1/2- Druckseite: 1.250 Zeichen, Größe von 3/4- Druckseite: 1875 Zeichen, Größe von 1 Druckseite: 2.500 Zeichen.

**3.2 Manuskriptstruktur.** Die Blätter des Manuskripts sind in der folgenden Abfolge anzuordnen: 1. Titelseite, 2. Zusammenfassung, 3. Abstracts deutsch und englisch sowie Schlüsselbegriffe (Deutsch) und Keywords (Englisch), 4. Text, 5. Literaturverzeichnis, 6. Anhänge, 7. Tabellen inklusive Tabellentitel, 8. Abbildungen inklusive Abbildungstitel.

Die Gliederung eines Beitrags darf maximal zwei Gliederungsebenen umfassen und folgt dem Schema: 1.; 1.1; 1.2; 2. etc. Bitte benutzen Sie den Schrifttyp *Times New Roman* mit linksbündigem Satz.

**3.3 Titelseite**. Die Titelseite enthält den Beitragsti-tel, den Autorennamen<sup>[1](#page-0-0)</sup> (Vorname ausgeschrieben) und die institutionelle Zugehörigkeit (Name und Ort der Institution, in der die Arbeit durchgeführt wurde). Mehrere Autorennamen werden durch Komma getrennt; vor dem letzten Autorennamen wird ein "und" gesetzt. Die Adresse des (Erst-) Autors wird unter die Autorenliste gesetzt (mit E-Mail-Adresse).

**3.4 Zusammenfassung**. Es ist eine Zusammenfassung in deutscher bzw. englischer Sprache erforderlich: Ist das Manuskript in deutscher Sprache verfasst, dann ist ein englische Zusammenfassung hinzuzufügen. Ist das Manuskript in Englisch verfasst, ist eine deutsche Zusammenfassung hinzuzufügen. Die Zusammenfassung soll zwischen 1,5 und 2 Manuskriptseiten umfassen.

**3.5 Abstracts.** Es sind jeweils ein Abstract in deutscher und ein Abstract in englischer Sprache erforderlich. Die Obergrenze für die Abstracts beträgt jeweils 100 Wörter.

**3.6 Tabellen und Abbildungen**. Tabellen und Abbildungen werden jeweils fortlaufend nummeriert. Für jede Tab./Abb. wird ein eigenes Blatt verwendet. Im Text wird die gewünschte Position mit dem Vermerk "Tabelle/Abbildung X hier einfügen" gekennzeichnet. Jede Tabelle weist eine Tabellennummer und eine Überschrift auf. Die Tabellenlegende (Anmerkungen) ist unter der Tabelle zu platzieren. "Tabelle" wird kursiv und ausgeschrieben, nach der Tabellennummer kommt ein Punkt (Beispiel: *Tabelle 1*. Titel). Es folgt kein abschlie-

<sup>&</sup>lt;sup>1</sup> Aus Gründen der besseren Lesbarkeit wird in diesem Text ausschließlich die männliche Form verwendet; die weibliche Form ist jedoch stets mitgemeint.

(Stand: 23. März 2016; in Anlehnung an: Hogrefe Verlag (2008). Allgemeine Hinweise zur Manuskriptgestaltung. Göttingen: Hogrefe)

ßender Punkt. Die Tabellen dürfen keine vertikalen Linien enthalten. Dezimaltrennzeichen bei statistischen Kennwerten ist der Punkt. Führende Nullen werden weggelassen. Bei Prozentwerten wird "%" verwendet und ohne Leerzeichen hinter dem entsprechenden Wert eingefügt (Beispiel: 34,3%).

#### Beispiel für die Gestaltung einer Tabelle:

*Tabelle 1*. Reliabilitätskoeffizienten (Cronbachs α) der Big Five gemessen mit dem BFI-10 (Rammstedt & John, 2007) in Deutschland im Jahr 2009

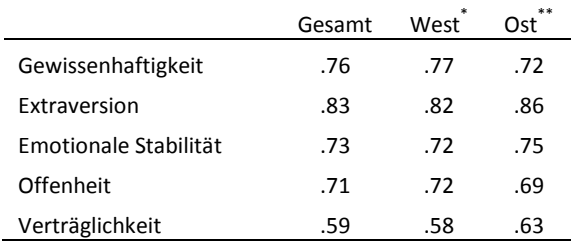

 $$ Ost\*\* = Ostdeutschland.

Wie bei Tabellen auch, wird im Text auf Abbildungen verwiesen. Zu Abbildungen zählen u. a. Diagramme, Grafiken, Schemata und Fotografien. Jede Abbildung weist eine Abbildungsnummer (arabische Ziffer), einen Titel und ggf. eine Legende auf. Der Abbildungstitel wird unterhalb der Abbildung angefügt. Das Wort "Abbildung" wird kursiv gesetzt und ausgeschrieben. Nach der Abbildungsnummer kommt ein Punkt (Beispiel: *Abbildung 1*. Text). Am Ende des Abbildungstitels kommt kein abschließender Punkt. Die Legende erklärt die in der Abbildung verwendeten Zeichen und Symbole und wird innerhalb der Abbildung platziert. Die Art der Schriftgestaltung soll im Abbildungstitel, in der Abbildung und in der Legende identisch sein. Beispiel für die Gestaltung einer Abbildung:

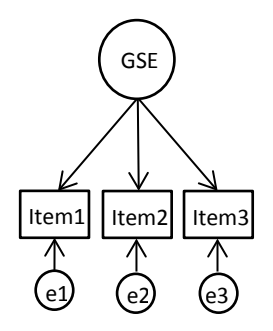

#### *Abbildung 1***.**

Theoretisches Faktorenmodell der allgemeinen Selbstwirksamkeitsskala (GSE) mit drei Items (e1 bis e3 = Messfehler)

Abbildungen sollten möglichst einfach gehalten sein und keine Farben außer schwarz, weiß und Grauschattierungen enthalten.

**3.7 Art der Zitierung im Text**. Für wörtliche Zitate sind deutsche Anführungszeichen ("...") zu verwenden. Die Quellenangabe erfolgt durch Anführen des Familiennamens des Autors und des Erscheinungsjahres des Werks. Zwischen Autorenname und Erscheinungsjahr wird ein Komma eingefügt. Namen erscheinen immer in Groß- und Kleinbuchstaben. Beispiele: "Schmitt (2007) schreibt, ...". "...Dies wird in der Literatur hervorgehoben (Davidov, 2008; Sidanius & Pratto, 2008)." "Wie Klandermans (im Druck) erklärt, …".

Im Text werden zwei Namen durch "und" verbunden; innerhalb von Klammern, bei Tabellen und im Literaturverzeichnis durch das "Et-Zeichen" (&). Beispiele: "Wie Schmidt und Müller (2011) zeigten...", "Dieser Befund stimmt mit bisherigen Ergebnissen überein (z.B. Schmidt & Müller, 2011)".

Im Text werden bis zu drei Autoren namentlich genannt. Bei mehr als drei Autoren darf nach dem dritten Autor die Aufzählung mit einem et al. abgekürzt werden. Beispiele: "Mehrere Autoren (Jost, Liviatan, van der Toorn et al., 2010; Simon & Klandermans, 2001; Müller, Möller & Schulze, 2011) betonen …".

Werden mehrere Veröffentlichungen einer Autorin oder eines Autors aus demselben Jahr zitiert, so wird die Jahreszahl um die Aufzählung "a, b, c, etc." erweitert. Die Aufzählung erfolgt in der Reihenfolge der Nennung im Beitrag.

Werden an einer Stelle mehrere Literaturverweise eingefügt, werden diese durch Semikolon voneinander getrennt. Mehrere Veröffentlichungen eines Autors werden durch Komma getrennt.

Werden Seitenangaben gemacht (z.B. bei wörtlichen Zitaten), so sind diese mit einem Komma hinter der Jahreszahl einzufügen. Der Seitenzahl bzw. den Seitenzahlen wird "S." vorangestellt. Bezieht sich der Literaturverweis auf mehrere Seiten, so sind die Seiten genau anzugeben, "f." und "ff." sind nicht erlaubt. Beispiele: "Dalbert (2006, S. 15) stellt dar ...". "Müller (2011, S. 13-16) zeigt …". Meier (2010, S. 13-14, 78-83) weist wiederholt nach …".

**3.8 Literaturverzeichnis**. Jede Quellenangabe im Text und in den Fußnoten muss im Literaturverzeichnis aufgeführt sein. Das Literaturverzeichnis am Ende des Manuskripts wird alphabetisch nach den Nachnamen der Autorinnen und Autoren sowie bei gleichem Autor/gleicher Autorin chronologisch nach dem Erscheinungsjahr geordnet. Vornamen werden nicht ausgeschrieben, sondern

# **Richtlinien zur Manuskriptgestaltung – Zeitschrift** *Politische Psychologie*

(Stand: 23. März 2016; in Anlehnung an: Hogrefe Verlag (2008). Allgemeine Hinweise zur Manuskriptgestaltung. Göttingen: Hogrefe)

durch Initialen abgekürzt. Zwei oder mehr Autoren werden durch Komma voneinander getrennt. Zwischen vorletztem und letztem Namen wird statt eines Kommas ein "&" eingefügt.

Das "et al." darf im Literaturverzeichnis erst nach dem achten Autor die Aufzählung beenden. Sollten allerdings zwei Quellenangaben auf diese Weise zur gleichen Zitierung verkürzt werden, so sind so viele Autoren anzuführen, bis die Eindeutigkeit der Unterscheidung erreicht ist.

Englischsprachige Titel werden – mit Ausnahme der Großschreibung nach Satzzeichen – grundsätzlich klein geschrieben (siehe auch die Beispiele unten).

Folgende Formen von Arbeiten können im Text zitiert und ins Literaturverzeichnis aufgenommen werden: publizierte, sowie in Vorbereitung stehende Arbeiten (Monographien, Sammelbände, Beiträge in Sammelbänden, Zeitschriftenartikel, Zeitungsartikel), nicht publizierte Vorträge, bei Fachzeitschriften eingereichte, aber noch nicht zum Druck angenommene Manuskripte und Internetquellen. Jede Literaturangabe enthält folgende Angaben: Autor(en), Erscheinungsjahr, Titel, Erscheinungsangaben (bei *Zeitschriften*: Name der Zeitschrift [ausgeschrieben], Jahrgang, Seitenangaben; bei *Büchern*: Verlagsort, Verleger).

# **Beispiel für Literaturangaben von Zeitschriften**:

Caprara, G. V., Schwartz, S., Capanna, C*.*, Vecchione, M. & Barbaranelli, C*.* (2006)*.* Personality and politics*:* Values*,* traits and political choice*. Political Psychology*, *27*, 1-28.

### **Beispiel für Literaturangaben von Zeitschriften bei mehr als sechs Autoren:**

Keselman, H. J., Huberty, C. J., Lix, L. L., Olejnik, S., Cribbie, R. A., Donohue, B. et al. (1998). Statistical practices of educational researchers : An analysis of their ANOVA, MANOVA, and ANCOVA analyses. *Review of Educational Research, 68,* 350-386.

# **Beispiele für Literaturangaben von Monographien, Buchkapitel, Sammelbänden und Beiträgen in Sammelbänden:**

- Bierhoff, H.-W. (2006). *Sozialpsychologie: Ein Lehrbuch* (6., neu bearbeitete Aufl.). Stuttgart: Kohlhammer.
- Moser, H. (Hrsg.). (1989). *L'éclat c'est moi. Zur Faszination unserer Skandale.* Weinheim: Deutscher Studienverlag.
- Feldman, S. (2003). Values, ideology, and the structure of political attitudes. In D. O. Sears, L. Huddy & R. Jervis (Eds.), *Oxford Handbook of*

*Political Psychology* (pp. 477-508). New York: Oxford University Press.

- Jäger, R. S. (1982). Diagnostische Urteilsbildung. In K. J. Groffmann & L. Michel (Hrsg.), *Grundlagen psychologischer Diagnostik* (Enzyklopädie der Psychologie, Serie Psychologische Diagnostik, Bd. 1, S. 295-375). Göttingen: Hogrefe.
- American Psychiatric Association. (1994). *Diagnostic and statistical manual of mental disorders*  $(4<sup>th</sup>$  ed.). Washington, DC: Author.

### **Beispiel für Literaturangaben von Dissertationen und Forschungsberichten**:

- Meyer, J. (1951). *Zur Frage der Duplizität*. Unveröffentlichte Dissertation. Kiel: Christian-Albrecht-Universität Kiel.
- National Institute of Mental Health. (1990). *Clinical training in serious mental illness* (DHSS Publication No. ADM 90-1679). Washington, DC: U.S. Government Printing Office.

# **Beispiel für Literaturangabe von unveröffentlichten Arbeiten:**

Dépret, E. F. & Fiske, S. T. (1993). *Perceiving the powerful: Intriguing individuals versus threatening groups*. Unpublished manuscript, University of Massachusetts at Amherst.

# **Beispiel für Literaturangabe von Beiträgen bei Tagungen**:

- Ruby, J. & Fulton, C. (1993, June). *Beyond redlining: Editing software that works.* Poster presented at the Annual Meeting of the Society for Scholarly Publishing, Washington, DC.
- Preiser, S. (2006). Qualitätskriterien für Programme zur Gewaltprävention und Gewaltverminderung. In I. Hertzstell, S. Blaschke, I. Loisch & C. Hanckel (Hrsg.), *Vom Nürnberger Trichter zum Laptop?. Schule zwischen kognitivem und sozial-emotionalem Lernen. Kongressbericht der 16. Bundeskonferenz 2004 in Nürnberg* (S. 487- 494). Bonn: Deutscher Psychologen Verlag.

#### **Artikel aus Internetzeitschriften:**

- Wilson, M. (2003). On choosing a model for measuring. *Methods of Psychological Research – Online, 8*, 1-22. Zugriff am 19.10.2010. Verfügbar unter http: //www.mpr-online.de.
- *Electronic reference formats recommended by the American Psychological Association.* (2000, October 12). Retrieved October 23, 2000, from [http://apastyle.org/e](http://apastyle.org/)lecref.html.

**3.9 Rechtschreibung.** Rechtschreibung und Zeichensetzung folgen den Vorgaben des Dudens in seiner neuesten Auflage, d.h. neue Rechtschreibung. Bitte richten Sie sich nach der 25. Auflage des Dudens (2009).

tung. Göttingen: Hogrefe)

**3.10 Fußnoten.** Fußnoten werden in der Regel nur für Anmerkungen genutzt. Sie sollten sparsam eingesetzt werden und finden sich immer am Ende der jeweiligen Seite. Endnoten sind nicht erlaubt. Die Fußnotennummer erscheint im Text als hochgestellte, arabische Zahl und steht in der Regel nach dem Satzzeichen.

**3.11 Hervorhebungen.** Hervorhebungen im Text werden ausschließlich kursiv vorgenommen. Finden sich Hervorhebungen in Zitaten, ist in der Quellenangabe darauf hinzuweisen, von wem die Hervorhebung ist.

**3.12 Englischsprachige Beiträge.** Die *Politische Psychologie* nimmt auch englischsprachige Beiträge an. Vor Einreichung sollte ein sorgfältiges *Proofreading* erfolgt sein.

**4. Originalitätserklärung.** Mit dem Manuskript ist die folgende Erklärung über den Originalitätscharakter des Manuskriptes einzureichen: "Ich versichere, über die vollständigen urheberrechtlichen Nutzungsrechte an meinem Beitrag einschließl. zugehöriger Bildvorlagen, Fotos, Zeichnungen/Grafiken und Tabellen zu verfügen. Rechte Dritter werden durch den Beitrag nicht verletzt." Sofern Teile des Manuskriptes in anderen Publikationen enthalten sind, sind die entsprechenden Quellen zu erwähnen. Ansonsten ist der Originalitätserklärung noch der folgende Satz hinzuzufügen: "Weder das ganze Manuskript noch Teile davon sind bisher in deutscher Sprache publiziert worden."

**5. Einreichen von Beiträgen.** Manuskripte in elektronischer Form senden Sie bitte an eine der unten genannten E-Mail-Adressen. Der Beitrag muss in einem der folgenden Dateiformate abgespeichert sein: .doc oder .docx. Zusätzlich zum Manuskript inklusive der Originalitätserklärung bitten wir, von dem bzw. jedem Autor ein Portraitfoto sowie einen kurzen Lebenslauf (max. 100 Wörter) einzureichen. Das Foto sollte im jpg-Format vorliegen und eine Bildgröße von ca. 600 KB haben.

**6. Redaktion der Fachzeitschrift.** Die Kontaktadresse der Redaktion lautet:

Berufsverband Deutscher Psychologinnen und Psychologen (BDP) Redaktion *Politische Psychologie* z.H. Herrn Prof. Dr. Siegfried Preiser Am Köllnischen Park 2 10179 Berlin.

**Kontaktdaten und E-Mail-Adressen der Herausgeberin und Herausgeber:**

Constanze Beierlein: [Constanze.Beierlein@hshl.de](mailto:Constanze.Beierlein@hshl.de)

Siegfried Preiser: [s.preiser@psychologische-hochschule.de](mailto:s.preiser@psychologische-hochschule.de)

Markus Steinbrecher: [MarkusSteinbrecher@bundeswehr.org](mailto:MarkusSteinbrecher@bundeswehr.org)